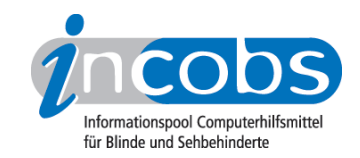

# Test: stationäre Vorlesesysteme 2006/2007 Orakel 8.0

Im Folgenden die Ergebnisse aus unserem Vorlesesysteme-Test zum Orakel 8.0, Erhebungsdatum: 03.05.2005

- 1. Das Wichtigste auf einen Blick
- 2. Ausführliche Infos
- 3. Die Ergebnistabelle

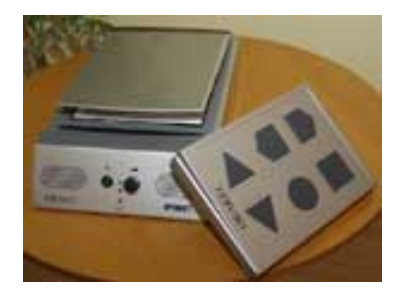

#### ■1. Das Wichtigste auf einen Blick

- Anbieter: Optron
- Hardware-Bestandteile: Lesesprechgerät, externe Tastatur mit großen Tasten
- Anschlüsse: Kopfhörer (USB-Schnittstelle in Planung)
- Stärken: Navigation (+)
- Probleme: Abkürzungen und mehrstellige Zahlen mit Trennpunkt (lange Pause), dicke Bücher (Buchfalz), weiße Schrift auf dunklem Grund
- Sonstiges: Bei Tabellenvorlagen erweist es sich teilweise als nachteilig, dass vorwärts nicht Wort für Wort navigiert werden kann, wodurch das Springen von Spalte zu Spalte nicht so gezielt möglich ist.
- Fazit: Die Bedienung über die sechs großen Spezialtasten dürfte auch für Anfänger nicht schwierig sein. Die Bedienungsanleitung kann immer mit eigenem Hilfeknopf aktiviert werden.

#### n2. Ausführliche Infos

- Gerätebeschreibung und Anschlussmöglichkeiten
- Sprache

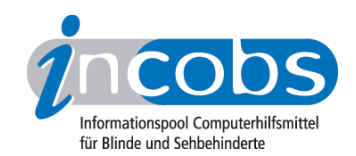

- Navigation
- Lesen
- OCR-Software
- Bedienung
- Gesamteindruck

## Gerätebeschreibung und Anschlussmöglichkeiten

Das Orakel 8.0 besteht aus einem Lesegerät und einer externen Tastatur mit nur sechs großen und speziell geformten Tasten. Das Gerät verfügt über einen Kopfhörer- und einen Mikrophon-Ausgang. Eine USB-Schnittstelle ist in Planung, aber noch nicht vorhanden.

#### Sprache

Es steht standardmäßig die Sprachausgabe Vera (RealSpeak) zur Verfügung. Die Tonhöhe kann nicht reguliert werden, aber die Sprechgeschwindigkeit. Das Gerät erlaubt standardmäßig keinen Sprachwechsel auf die englische Sprache.

#### Navigation

Orakel bietet fast alle getesteten Navigationsmodi: zeichenweise, wortweise, satzweise, absatzweise, seitenweise. Nur zeilenweises Navigieren ist nicht möglich. Die letzte Textstelle wird gespeichert, elektronische Lesezeichen sind sonst aber nicht frei setzbar.

#### Lesen

Die Normalvorlage mit 12-Punkt-Arialschrift wird gut verständlich vorgelesen, nur englische Lehnwörter werden teilweise deutsch ausgesprochen. Die Aussprache ist nicht individuell durch die Nutzer, jedoch kostenlos durch den Anbieter anpassbar. Das Gerät macht immer dann eine Sprechpause, wenn Punkte vorkommen, auch wenn diese nicht zu einem Satzende gehören, sondern z.B. zu einem Datum oder einer Abkürzung. Dasselbe Problem trat beim Vorlesen von vier- oder mehrstelligen Zahlen einer Tabellenvorlage auf, bei denen ebenfalls nach dem Punkt bei eine Pause eingelegt wurde, was leicht sinnentstellend wirkt. Die Tabellenvorlage wurde aber in einer sinnvollen Reihenfolge vorgelesen.

Schwache Kontraste und mehrspaltige Darstellungen, wie z.B. bei Zeitungen vorhanden, stellten für das Orakel kein Problem dar. Schwierigkeiten gab es jedoch mit dem Buchfalz eines dicken Buches, die Spalte in der Mitte des Buches wurde nicht sinnvoll vorgelesen. Weiße Schrift auf dunklem Grund wurde überhaupt nicht erkannt, eine mehrfarbige Vorlagen bereiteten aber keine Schwierigkeiten. Eine Infobox im Text oder scheinbar sinnlose Zahlen- und Buchstabenkombinationen wurden fehlerfrei wiedergegeben. Schwierigkeiten gab es aber bei e-mail-Adressen, da das "@"-Zeichen und Bindestriche nicht mitgelesen wurden.

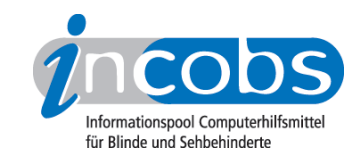

#### OCR-Software

Es wird ... verwendet. Die Spaltenerkennung kann vom Nutzer an- und ausgeschaltet werden. Die Blattlage wird automatisch erkannt, aber nicht angesagt. Verschiedene Benutzerprofile können nicht angelegt werden.

Das Orakel 8.0 bietet eine sprachgestützte Dateiverwaltung. Mehrere Seiten können zu einem Dokument zusammengefasst werden, das Löschen einzelner Seiten im Nachhinein ist ebenfalls möglich. Es können keine Texte im- oder exportiert werden. Während des Vorlesens kann im Hintergrund nicht weiter gescannt werden.

#### Bedienung

Orakel 8.0 wird mit sechs großen, speziell geformten Tasten bedient. Allerdings muss man für die Scanfunktion drei Tasten gleichzeitig drücken. Es gibt einen eigenen Knopf für eine direkte Bedienungsanleitung. Erläuternde Texte sind nicht abschaltbar, werden aber bei schneller Bedienung unterdrückt. Während der Textbearbeitungszeit sind keine Orientierungstöne zu hören, die anzeigen, ob das Gerät noch arbeitet. Die Dateinamen können einfach aufgesprochen und die Dateien unter diesem Namen abgespeichert werden. Als Besonderheit bietet die Firma Optron immer zwei Einweisungstermine: einen für die Grundfragen und einen zur Vertiefung.

#### Gesamteindruck

Orakel 8.0 liest Standardfließtext in 12-Punkt-Arialschrift zuverlässig und deutlich vor. Etwas störend erscheint das Einlegen von Pausen bei Punkten, die kein Satzende bedeuten, wie z.B. bei Abkürzungen, Datumsangaben oder längeren Zahlen. Schwierigkeiten gibt es bei der Erkennung von Text im Buchpfalz dicker Bücher. Weiße Schrift auf dunklem Grund wird überhaupt nicht erkannt. Schwache Kontraste von Zeitungsartikeln sind dagegen kein Problem und Tabellenvorlagen werden in sinnvoller Reihenfolge wiedergegeben.

Das Gerät bietet viele Navigationsmöglichkeiten und "merkt" sich jeweils die letzte Textstelle. Es ist möglich, Texte unter aufgesprochenen Namen zu speichern, jedoch nicht, sie zu im- und exportieren.

Die Bedienung über die sechs großen Spezialtasten dürfte auch für Anfänger nicht schwierig sein, auch wenn für das Scannen im Augenblick noch drei Tasten benötigt werden. Die Bedienungsanleitung kann immer mit eigenem Hilfeknopf aktiviert werden. Außerdem weist die Firma Optron ihre Kunden an zwei Terminen ein: einmal für die Grundfunktionen, ein weiteres Mal zur Vertiefung.

#### **n 2. Die Ergebnistabelle**

Sie können folgende Testabschnitte anspringen:

• Produktangaben

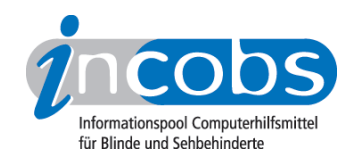

- Sprachausgabe
- Navigation
- Anschlüsse
- Scanner
- OCR-Software
- Praktische Erprobung
- Bedienung
- Installation und Inbetriebnahme
- Besonderheiten/Anmerkungen

#### Orakel 8.0

(Dieses Produkt mit anderen vergleichen)

#### Produktangaben

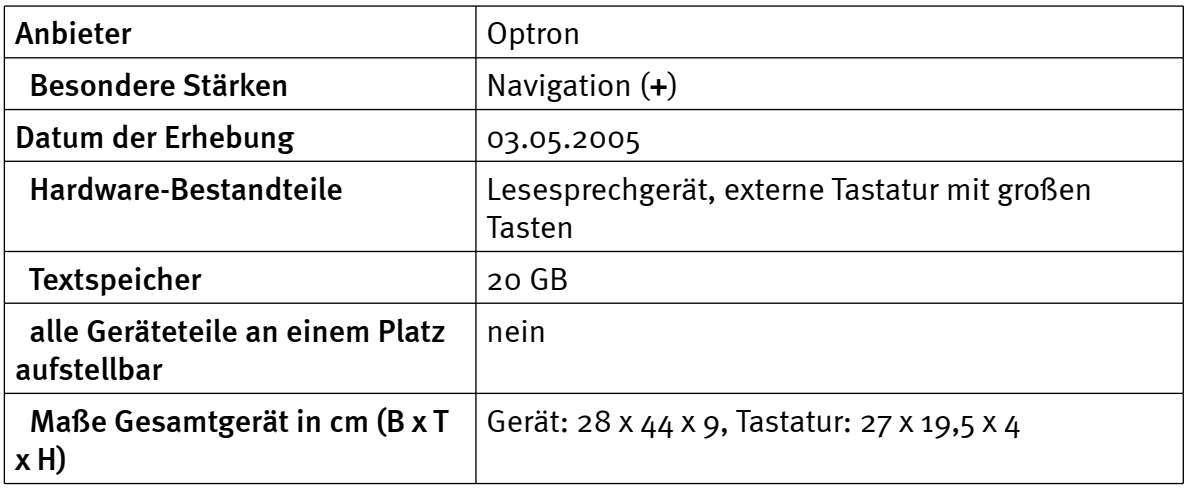

#### Sprachausgabe

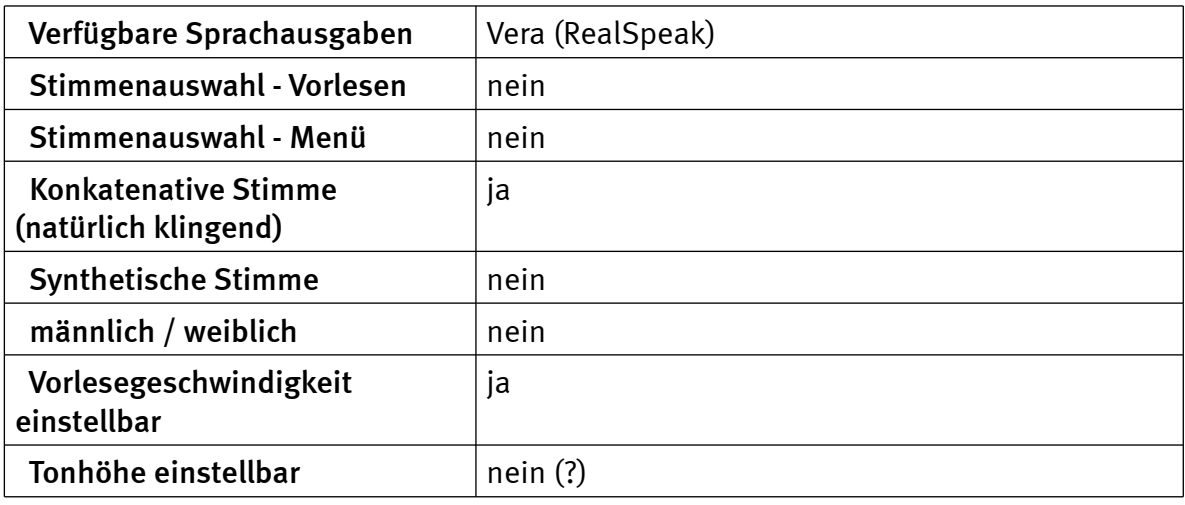

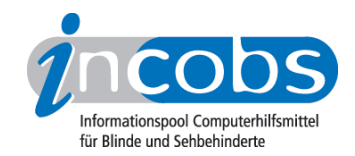

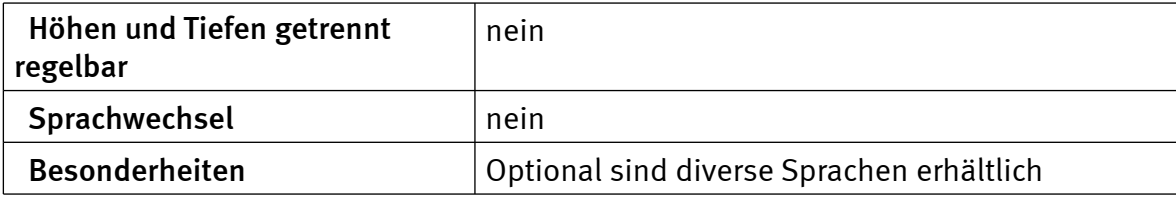

# Navigation

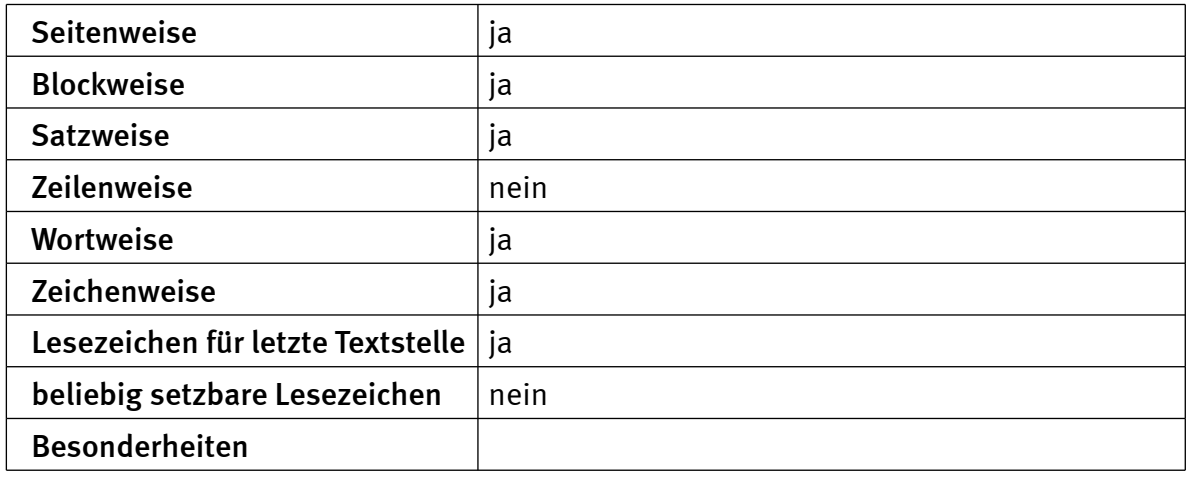

## Anschlüsse

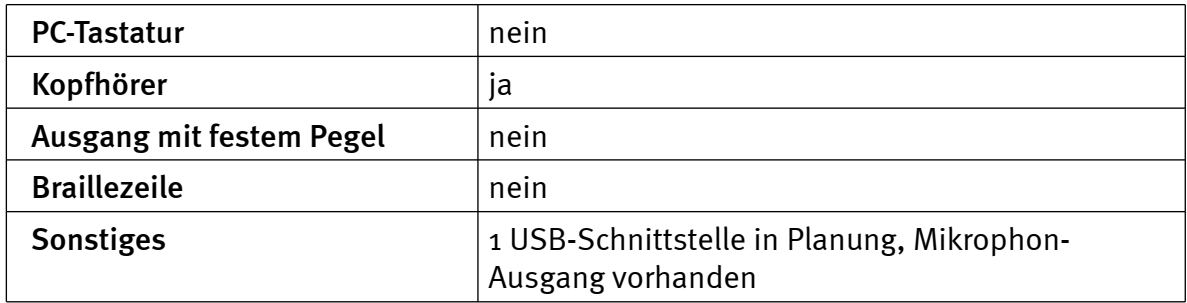

#### Scanner

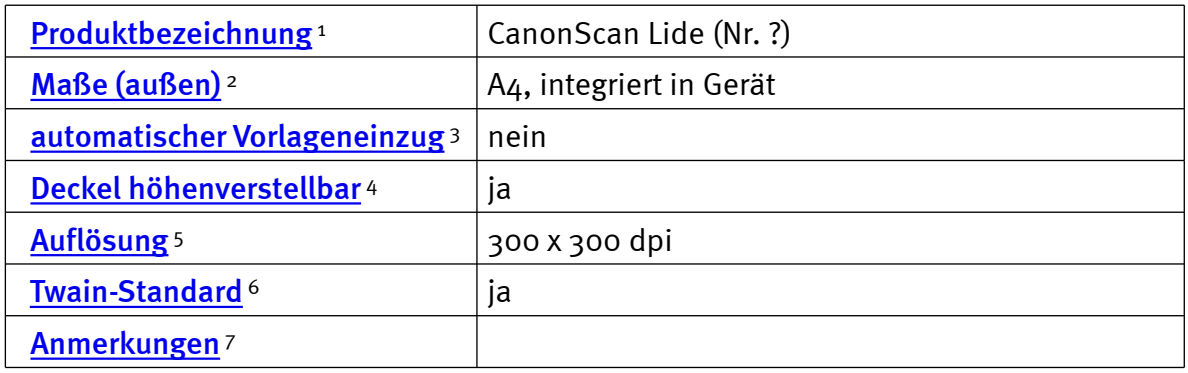

#### OCR-Software

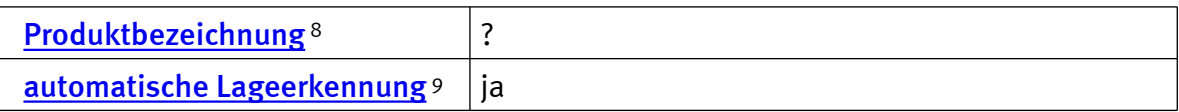

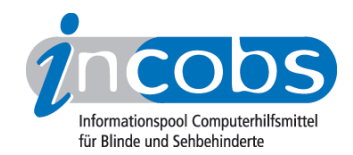

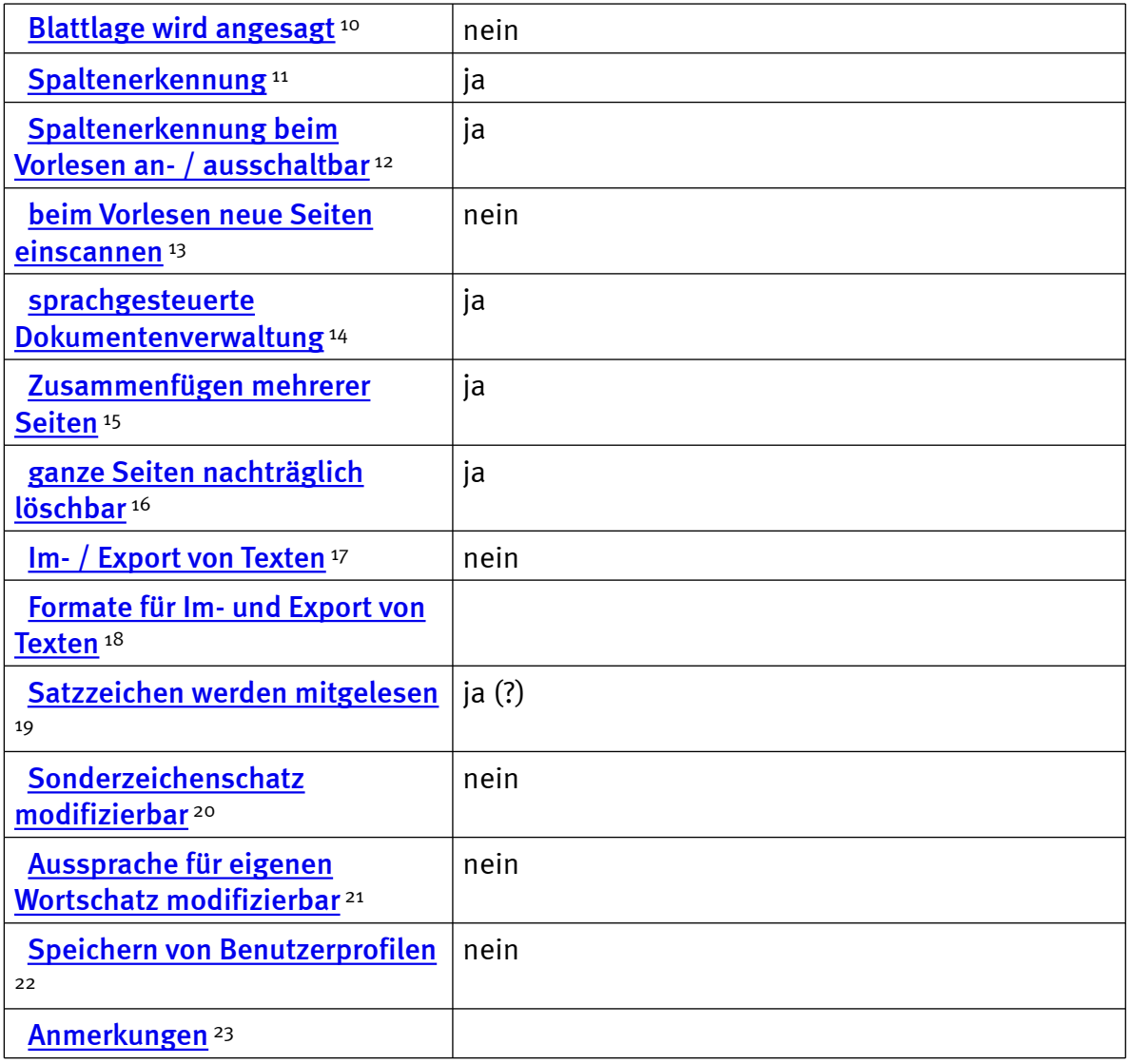

# Praktische Erprobung

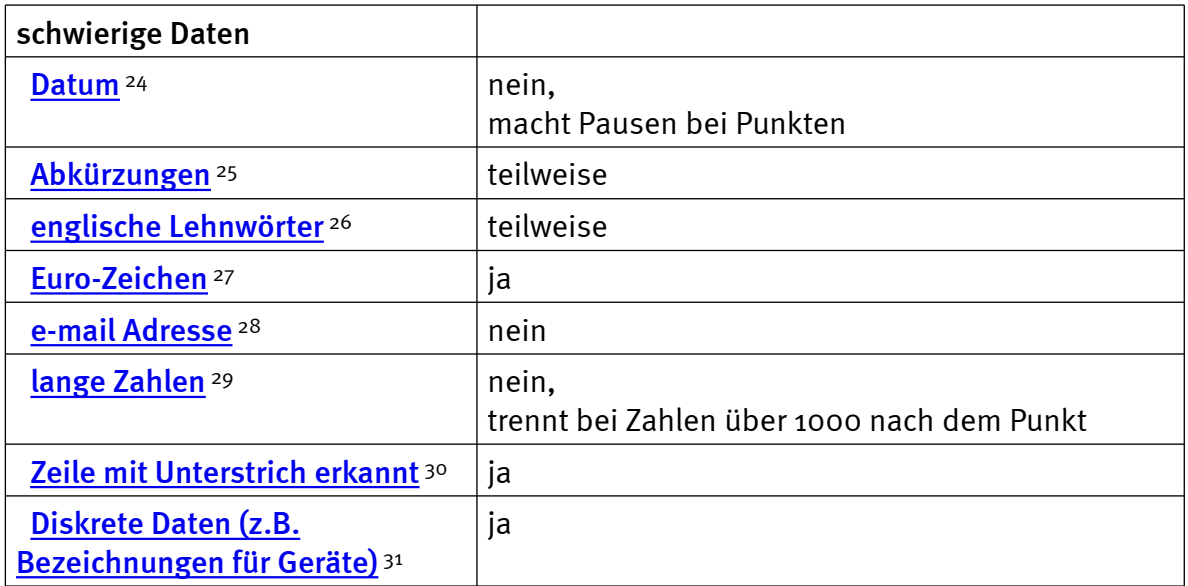

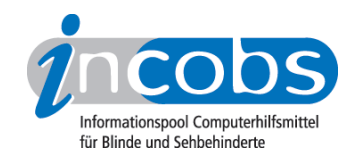

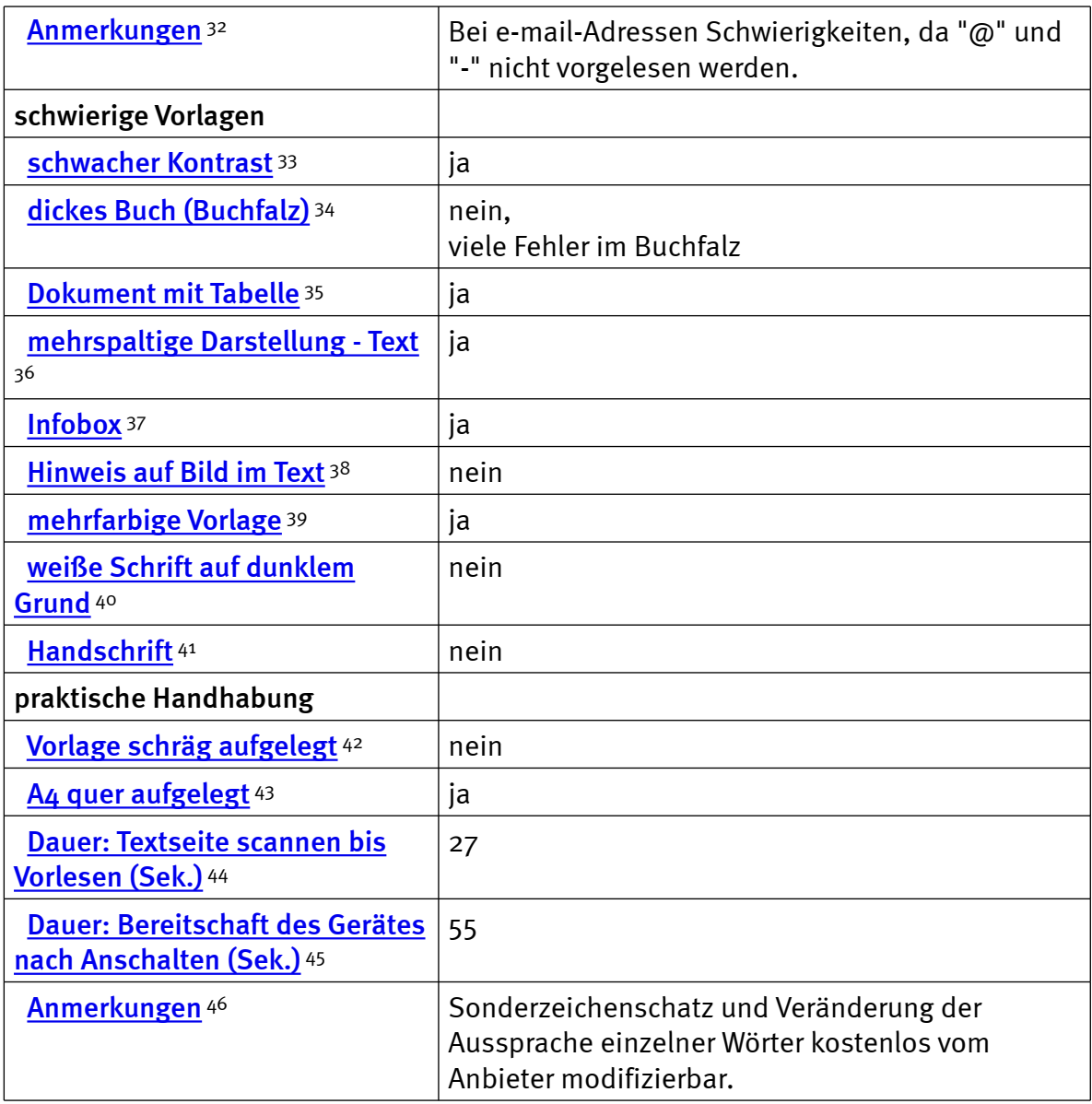

## Bedienung

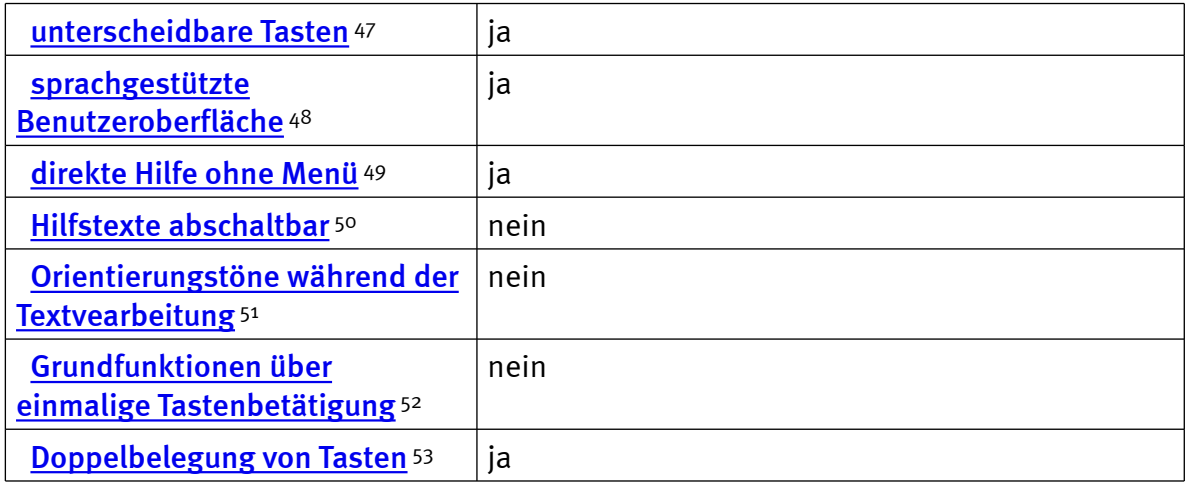

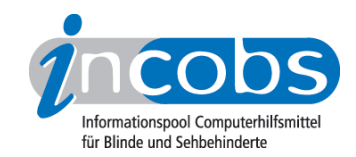

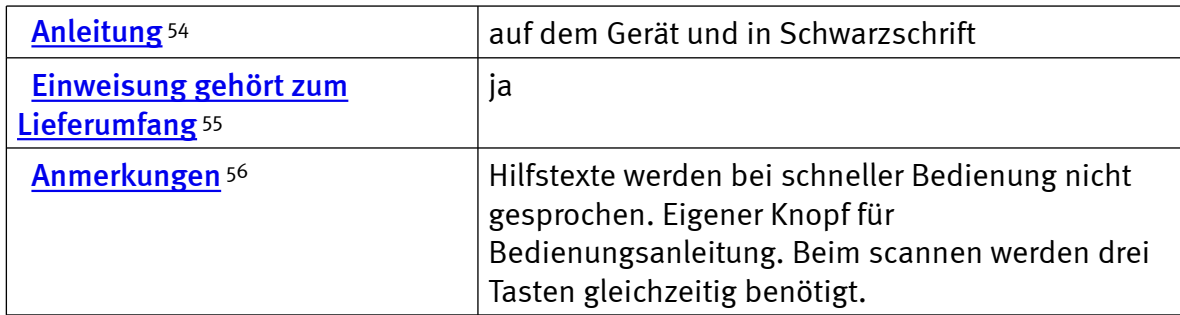

#### Installation und Inbetriebnahme

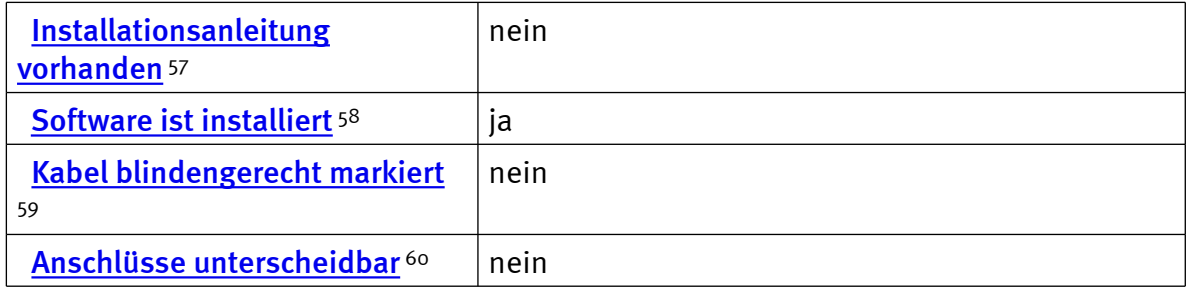

#### Besonderheiten / Anmerkungen

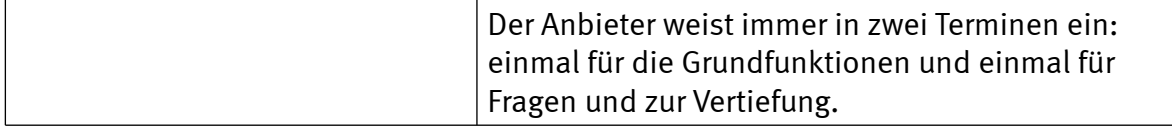

#### $\blacksquare$  Links

- 1. [http://incobs.info/produktinfos/lesesprech/archiv/test\\_06\\_07/orakel.php?](http://incobs.info/produktinfos/lesesprech/archiv/test_06_07/orakel.php?help=Produktbezeichnung&prodCatNo=&prodCat=Vorlesesysteme 2006/2007#help) [help=Produktbezeichnung&prodCatNo=&prodCat=Vorlesesysteme 2006/2007](http://incobs.info/produktinfos/lesesprech/archiv/test_06_07/orakel.php?help=Produktbezeichnung&prodCatNo=&prodCat=Vorlesesysteme 2006/2007#help) [#help](http://incobs.info/produktinfos/lesesprech/archiv/test_06_07/orakel.php?help=Produktbezeichnung&prodCatNo=&prodCat=Vorlesesysteme 2006/2007#help)
- 2. [http://incobs.info/produktinfos/lesesprech/archiv/test\\_06\\_07/orakel.php?](http://incobs.info/produktinfos/lesesprech/archiv/test_06_07/orakel.php?help=Ma%DFe+%28au%DFen%29&prodCatNo=&prodCat=Vorlesesysteme 2006/2007#help) [help=Ma%DFe+%28au%DFen%29&prodCatNo=&prodCat=Vorlesesysteme](http://incobs.info/produktinfos/lesesprech/archiv/test_06_07/orakel.php?help=Ma%DFe+%28au%DFen%29&prodCatNo=&prodCat=Vorlesesysteme 2006/2007#help) [2006/2007#help](http://incobs.info/produktinfos/lesesprech/archiv/test_06_07/orakel.php?help=Ma%DFe+%28au%DFen%29&prodCatNo=&prodCat=Vorlesesysteme 2006/2007#help)
- 3. [http://incobs.info/produktinfos/lesesprech/archiv/test\\_06\\_07/orakel.php?](http://incobs.info/produktinfos/lesesprech/archiv/test_06_07/orakel.php?help=automatischer+Vorlageneinzug&prodCatNo=&prodCat=Vorlesesysteme 2006/2007#help) [help=automatischer+Vorlageneinzug&prodCatNo=&prodCat=Vorlesesysteme](http://incobs.info/produktinfos/lesesprech/archiv/test_06_07/orakel.php?help=automatischer+Vorlageneinzug&prodCatNo=&prodCat=Vorlesesysteme 2006/2007#help) [2006/2007#help](http://incobs.info/produktinfos/lesesprech/archiv/test_06_07/orakel.php?help=automatischer+Vorlageneinzug&prodCatNo=&prodCat=Vorlesesysteme 2006/2007#help)
- 4. [http://incobs.info/produktinfos/lesesprech/archiv/test\\_06\\_07/orakel.php?](http://incobs.info/produktinfos/lesesprech/archiv/test_06_07/orakel.php?help=Deckel+h%F6henverstellbar&prodCatNo=&prodCat=Vorlesesysteme 2006/2007#help) [help=Deckel+h%F6henverstellbar&prodCatNo=&prodCat=Vorlesesysteme](http://incobs.info/produktinfos/lesesprech/archiv/test_06_07/orakel.php?help=Deckel+h%F6henverstellbar&prodCatNo=&prodCat=Vorlesesysteme 2006/2007#help) [2006/2007#help](http://incobs.info/produktinfos/lesesprech/archiv/test_06_07/orakel.php?help=Deckel+h%F6henverstellbar&prodCatNo=&prodCat=Vorlesesysteme 2006/2007#help)
- 5. [http://incobs.info/produktinfos/lesesprech/archiv/test\\_06\\_07/orakel.php?](http://incobs.info/produktinfos/lesesprech/archiv/test_06_07/orakel.php?help=Aufl%F6sung&prodCatNo=&prodCat=Vorlesesysteme 2006/2007#help) [help=Aufl%F6sung&prodCatNo=&prodCat=Vorlesesysteme 2006/2007#help](http://incobs.info/produktinfos/lesesprech/archiv/test_06_07/orakel.php?help=Aufl%F6sung&prodCatNo=&prodCat=Vorlesesysteme 2006/2007#help)
- 6. [http://incobs.info/produktinfos/lesesprech/archiv/test\\_06\\_07/orakel.php?](http://incobs.info/produktinfos/lesesprech/archiv/test_06_07/orakel.php?help=Twain-Standard&prodCatNo=&prodCat=Vorlesesysteme 2006/2007#help) [help=Twain-Standard&prodCatNo=&prodCat=Vorlesesysteme 2006/2007](http://incobs.info/produktinfos/lesesprech/archiv/test_06_07/orakel.php?help=Twain-Standard&prodCatNo=&prodCat=Vorlesesysteme 2006/2007#help) [#help](http://incobs.info/produktinfos/lesesprech/archiv/test_06_07/orakel.php?help=Twain-Standard&prodCatNo=&prodCat=Vorlesesysteme 2006/2007#help)
- 7. [http://incobs.info/produktinfos/lesesprech/archiv/test\\_06\\_07/orakel.php?](http://incobs.info/produktinfos/lesesprech/archiv/test_06_07/orakel.php?help=Anmerkungen&prodCatNo=&prodCat=Vorlesesysteme 2006/2007#help) [help=Anmerkungen&prodCatNo=&prodCat=Vorlesesysteme 2006/2007#help](http://incobs.info/produktinfos/lesesprech/archiv/test_06_07/orakel.php?help=Anmerkungen&prodCatNo=&prodCat=Vorlesesysteme 2006/2007#help)

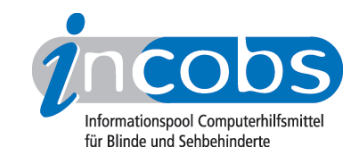

- 8. [http://incobs.info/produktinfos/lesesprech/archiv/test\\_06\\_07/orakel.php?](http://incobs.info/produktinfos/lesesprech/archiv/test_06_07/orakel.php?help=Produktbezeichnung&prodCatNo=&prodCat=Vorlesesysteme 2006/2007#help) [help=Produktbezeichnung&prodCatNo=&prodCat=Vorlesesysteme 2006/2007](http://incobs.info/produktinfos/lesesprech/archiv/test_06_07/orakel.php?help=Produktbezeichnung&prodCatNo=&prodCat=Vorlesesysteme 2006/2007#help) [#help](http://incobs.info/produktinfos/lesesprech/archiv/test_06_07/orakel.php?help=Produktbezeichnung&prodCatNo=&prodCat=Vorlesesysteme 2006/2007#help)
- 9. [http://incobs.info/produktinfos/lesesprech/archiv/test\\_06\\_07/orakel.php?](http://incobs.info/produktinfos/lesesprech/archiv/test_06_07/orakel.php?help=automatische+Lageerkennung&prodCatNo=&prodCat=Vorlesesysteme 2006/2007#help) [help=automatische+Lageerkennung&prodCatNo=&prodCat=Vorlesesysteme](http://incobs.info/produktinfos/lesesprech/archiv/test_06_07/orakel.php?help=automatische+Lageerkennung&prodCatNo=&prodCat=Vorlesesysteme 2006/2007#help) [2006/2007#help](http://incobs.info/produktinfos/lesesprech/archiv/test_06_07/orakel.php?help=automatische+Lageerkennung&prodCatNo=&prodCat=Vorlesesysteme 2006/2007#help)
- 10. [http://incobs.info/produktinfos/lesesprech/archiv/test\\_06\\_07/orakel.php?](http://incobs.info/produktinfos/lesesprech/archiv/test_06_07/orakel.php?help=Blattlage+wird+angesagt&prodCatNo=&prodCat=Vorlesesysteme 2006/2007#help) [help=Blattlage+wird+angesagt&prodCatNo=&prodCat=Vorlesesysteme](http://incobs.info/produktinfos/lesesprech/archiv/test_06_07/orakel.php?help=Blattlage+wird+angesagt&prodCatNo=&prodCat=Vorlesesysteme 2006/2007#help) [2006/2007#help](http://incobs.info/produktinfos/lesesprech/archiv/test_06_07/orakel.php?help=Blattlage+wird+angesagt&prodCatNo=&prodCat=Vorlesesysteme 2006/2007#help)
- 11. [http://incobs.info/produktinfos/lesesprech/archiv/test\\_06\\_07/orakel.php?](http://incobs.info/produktinfos/lesesprech/archiv/test_06_07/orakel.php?help=Spaltenerkennung&prodCatNo=&prodCat=Vorlesesysteme 2006/2007#help) [help=Spaltenerkennung&prodCatNo=&prodCat=Vorlesesysteme 2006/2007](http://incobs.info/produktinfos/lesesprech/archiv/test_06_07/orakel.php?help=Spaltenerkennung&prodCatNo=&prodCat=Vorlesesysteme 2006/2007#help) [#help](http://incobs.info/produktinfos/lesesprech/archiv/test_06_07/orakel.php?help=Spaltenerkennung&prodCatNo=&prodCat=Vorlesesysteme 2006/2007#help)
- 12. [http://incobs.info/produktinfos/lesesprech/archiv/test\\_06\\_07/orakel.php?](http://incobs.info/produktinfos/lesesprech/archiv/test_06_07/orakel.php?help=Spaltenerkennung+beim+Vorlesen%0D%0A++an-+%2F+ausschaltbar&prodCatNo=&prodCat=Vorlesesysteme 2006/2007#help) [help=Spaltenerkennung+beim+Vorlesen%0D%0A++an-+%2F+](http://incobs.info/produktinfos/lesesprech/archiv/test_06_07/orakel.php?help=Spaltenerkennung+beim+Vorlesen%0D%0A++an-+%2F+ausschaltbar&prodCatNo=&prodCat=Vorlesesysteme 2006/2007#help) [ausschaltbar&prodCatNo=&prodCat=Vorlesesysteme 2006/2007#help](http://incobs.info/produktinfos/lesesprech/archiv/test_06_07/orakel.php?help=Spaltenerkennung+beim+Vorlesen%0D%0A++an-+%2F+ausschaltbar&prodCatNo=&prodCat=Vorlesesysteme 2006/2007#help)
- 13. [http://incobs.info/produktinfos/lesesprech/archiv/test\\_06\\_07/orakel.php?](http://incobs.info/produktinfos/lesesprech/archiv/test_06_07/orakel.php?help=beim+Vorlesen+neue+Seiten%0D%0A++einscannen&prodCatNo=&prodCat=Vorlesesysteme 2006/2007#help) [help=beim+Vorlesen+neue+Seiten%0D%0A++einscannen&prodCatNo=](http://incobs.info/produktinfos/lesesprech/archiv/test_06_07/orakel.php?help=beim+Vorlesen+neue+Seiten%0D%0A++einscannen&prodCatNo=&prodCat=Vorlesesysteme 2006/2007#help) [&prodCat=Vorlesesysteme 2006/2007#help](http://incobs.info/produktinfos/lesesprech/archiv/test_06_07/orakel.php?help=beim+Vorlesen+neue+Seiten%0D%0A++einscannen&prodCatNo=&prodCat=Vorlesesysteme 2006/2007#help)
- 14. [http://incobs.info/produktinfos/lesesprech/archiv/test\\_06\\_07/orakel.php?](http://incobs.info/produktinfos/lesesprech/archiv/test_06_07/orakel.php?help=sprachgesteuerte%0D%0A++Dokumentenverwaltung&prodCatNo=&prodCat=Vorlesesysteme 2006/2007#help) [help=sprachgesteuerte%0D%0A++Dokumentenverwaltung&prodCatNo=](http://incobs.info/produktinfos/lesesprech/archiv/test_06_07/orakel.php?help=sprachgesteuerte%0D%0A++Dokumentenverwaltung&prodCatNo=&prodCat=Vorlesesysteme 2006/2007#help) [&prodCat=Vorlesesysteme 2006/2007#help](http://incobs.info/produktinfos/lesesprech/archiv/test_06_07/orakel.php?help=sprachgesteuerte%0D%0A++Dokumentenverwaltung&prodCatNo=&prodCat=Vorlesesysteme 2006/2007#help)
- 15. [http://incobs.info/produktinfos/lesesprech/archiv/test\\_06\\_07/orakel.php?](http://incobs.info/produktinfos/lesesprech/archiv/test_06_07/orakel.php?help=Zusammenf%FCgen+mehrerer+Seiten&prodCatNo=&prodCat=Vorlesesysteme 2006/2007#help) [help=Zusammenf%FCgen+mehrerer+Seiten&prodCatNo=&prodCat=](http://incobs.info/produktinfos/lesesprech/archiv/test_06_07/orakel.php?help=Zusammenf%FCgen+mehrerer+Seiten&prodCatNo=&prodCat=Vorlesesysteme 2006/2007#help) [Vorlesesysteme 2006/2007#help](http://incobs.info/produktinfos/lesesprech/archiv/test_06_07/orakel.php?help=Zusammenf%FCgen+mehrerer+Seiten&prodCatNo=&prodCat=Vorlesesysteme 2006/2007#help)
- 16. [http://incobs.info/produktinfos/lesesprech/archiv/test\\_06\\_07/orakel.php?](http://incobs.info/produktinfos/lesesprech/archiv/test_06_07/orakel.php?help=ganze+Seiten+nachtr%E4glich%0D%0A++l%F6schbar&prodCatNo=&prodCat=Vorlesesysteme 2006/2007#help) [help=ganze+Seiten+nachtr%E4glich%0D%0A++l%F6schbar&prodCatNo=](http://incobs.info/produktinfos/lesesprech/archiv/test_06_07/orakel.php?help=ganze+Seiten+nachtr%E4glich%0D%0A++l%F6schbar&prodCatNo=&prodCat=Vorlesesysteme 2006/2007#help) [&prodCat=Vorlesesysteme 2006/2007#help](http://incobs.info/produktinfos/lesesprech/archiv/test_06_07/orakel.php?help=ganze+Seiten+nachtr%E4glich%0D%0A++l%F6schbar&prodCatNo=&prodCat=Vorlesesysteme 2006/2007#help)
- 17. [http://incobs.info/produktinfos/lesesprech/archiv/test\\_06\\_07/orakel.php?](http://incobs.info/produktinfos/lesesprech/archiv/test_06_07/orakel.php?help=Im-+%2F+Export+von+Texten&prodCatNo=&prodCat=Vorlesesysteme 2006/2007#help) [help=Im-+%2F+Export+von+Texten&prodCatNo=&prodCat=Vorlesesysteme](http://incobs.info/produktinfos/lesesprech/archiv/test_06_07/orakel.php?help=Im-+%2F+Export+von+Texten&prodCatNo=&prodCat=Vorlesesysteme 2006/2007#help) [2006/2007#help](http://incobs.info/produktinfos/lesesprech/archiv/test_06_07/orakel.php?help=Im-+%2F+Export+von+Texten&prodCatNo=&prodCat=Vorlesesysteme 2006/2007#help)
- 18. [http://incobs.info/produktinfos/lesesprech/archiv/test\\_06\\_07/orakel.php?](http://incobs.info/produktinfos/lesesprech/archiv/test_06_07/orakel.php?help=Formate+f%FCr+Im-+und+Export+von%0D%0A++Texten&prodCatNo=&prodCat=Vorlesesysteme 2006/2007#help) [help=Formate+f%FCr+Im-+und+Export+von%0D%0A++Texten&prodCatNo=](http://incobs.info/produktinfos/lesesprech/archiv/test_06_07/orakel.php?help=Formate+f%FCr+Im-+und+Export+von%0D%0A++Texten&prodCatNo=&prodCat=Vorlesesysteme 2006/2007#help) [&prodCat=Vorlesesysteme 2006/2007#help](http://incobs.info/produktinfos/lesesprech/archiv/test_06_07/orakel.php?help=Formate+f%FCr+Im-+und+Export+von%0D%0A++Texten&prodCatNo=&prodCat=Vorlesesysteme 2006/2007#help)
- 19. [http://incobs.info/produktinfos/lesesprech/archiv/test\\_06\\_07/orakel.php?](http://incobs.info/produktinfos/lesesprech/archiv/test_06_07/orakel.php?help=Satzzeichen+werden+mitgelesen&prodCatNo=&prodCat=Vorlesesysteme 2006/2007#help) [help=Satzzeichen+werden+mitgelesen&prodCatNo=&prodCat=Vorlesesysteme](http://incobs.info/produktinfos/lesesprech/archiv/test_06_07/orakel.php?help=Satzzeichen+werden+mitgelesen&prodCatNo=&prodCat=Vorlesesysteme 2006/2007#help)  [2006/2007#help](http://incobs.info/produktinfos/lesesprech/archiv/test_06_07/orakel.php?help=Satzzeichen+werden+mitgelesen&prodCatNo=&prodCat=Vorlesesysteme 2006/2007#help)
- 20. [http://incobs.info/produktinfos/lesesprech/archiv/test\\_06\\_07/orakel.php?](http://incobs.info/produktinfos/lesesprech/archiv/test_06_07/orakel.php?help=Sonderzeichenschatz%0D%0A++modifizierbar&prodCatNo=&prodCat=Vorlesesysteme 2006/2007#help) help=Sonderzeichenschatz%oD%oA++modifizierbar&prodCatNo=&prodCat= [Vorlesesysteme 2006/2007#help](http://incobs.info/produktinfos/lesesprech/archiv/test_06_07/orakel.php?help=Sonderzeichenschatz%0D%0A++modifizierbar&prodCatNo=&prodCat=Vorlesesysteme 2006/2007#help)
- 21. [http://incobs.info/produktinfos/lesesprech/archiv/test\\_06\\_07/orakel.php?](http://incobs.info/produktinfos/lesesprech/archiv/test_06_07/orakel.php?help=Aussprache+f%FCr+eigenen%0D%0A++Wortschatz+modifizierbar&prodCatNo=&prodCat=Vorlesesysteme 2006/2007#help) [help=Aussprache+f%FCr+eigenen%0D%0A++Wortschatz+](http://incobs.info/produktinfos/lesesprech/archiv/test_06_07/orakel.php?help=Aussprache+f%FCr+eigenen%0D%0A++Wortschatz+modifizierbar&prodCatNo=&prodCat=Vorlesesysteme 2006/2007#help) [modifizierbar&prodCatNo=&prodCat=Vorlesesysteme 2006/2007#help](http://incobs.info/produktinfos/lesesprech/archiv/test_06_07/orakel.php?help=Aussprache+f%FCr+eigenen%0D%0A++Wortschatz+modifizierbar&prodCatNo=&prodCat=Vorlesesysteme 2006/2007#help)
- 22. [http://incobs.info/produktinfos/lesesprech/archiv/test\\_06\\_07/orakel.php?](http://incobs.info/produktinfos/lesesprech/archiv/test_06_07/orakel.php?help=Speichern+von+Benutzerprofilen&prodCatNo=&prodCat=Vorlesesysteme 2006/2007#help) [help=Speichern+von+Benutzerprofilen&prodCatNo=&prodCat=Vorlesesysteme](http://incobs.info/produktinfos/lesesprech/archiv/test_06_07/orakel.php?help=Speichern+von+Benutzerprofilen&prodCatNo=&prodCat=Vorlesesysteme 2006/2007#help)

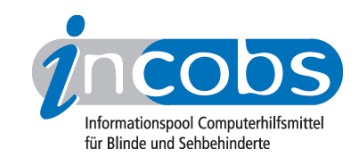

- 23. [http://incobs.info/produktinfos/lesesprech/archiv/test\\_06\\_07/orakel.php?](http://incobs.info/produktinfos/lesesprech/archiv/test_06_07/orakel.php?help=Anmerkungen&prodCatNo=&prodCat=Vorlesesysteme 2006/2007#help) [help=Anmerkungen&prodCatNo=&prodCat=Vorlesesysteme 2006/2007#help](http://incobs.info/produktinfos/lesesprech/archiv/test_06_07/orakel.php?help=Anmerkungen&prodCatNo=&prodCat=Vorlesesysteme 2006/2007#help)
- 24. [http://incobs.info/produktinfos/lesesprech/archiv/test\\_06\\_07/orakel.php?](http://incobs.info/produktinfos/lesesprech/archiv/test_06_07/orakel.php?help=Datum&prodCatNo=&prodCat=Vorlesesysteme 2006/2007#help) [help=Datum&prodCatNo=&prodCat=Vorlesesysteme 2006/2007#help](http://incobs.info/produktinfos/lesesprech/archiv/test_06_07/orakel.php?help=Datum&prodCatNo=&prodCat=Vorlesesysteme 2006/2007#help)
- 25. [http://incobs.info/produktinfos/lesesprech/archiv/test\\_06\\_07/orakel.php?](http://incobs.info/produktinfos/lesesprech/archiv/test_06_07/orakel.php?help=Abk%FCrzungen&prodCatNo=&prodCat=Vorlesesysteme 2006/2007#help) [help=Abk%FCrzungen&prodCatNo=&prodCat=Vorlesesysteme 2006/2007](http://incobs.info/produktinfos/lesesprech/archiv/test_06_07/orakel.php?help=Abk%FCrzungen&prodCatNo=&prodCat=Vorlesesysteme 2006/2007#help) [#help](http://incobs.info/produktinfos/lesesprech/archiv/test_06_07/orakel.php?help=Abk%FCrzungen&prodCatNo=&prodCat=Vorlesesysteme 2006/2007#help)
- 26. [http://incobs.info/produktinfos/lesesprech/archiv/test\\_06\\_07/orakel.php?](http://incobs.info/produktinfos/lesesprech/archiv/test_06_07/orakel.php?help=englische%0D%0A++Lehnw%F6rter&prodCatNo=&prodCat=Vorlesesysteme 2006/2007#help) [help=englische%0D%0A++Lehnw%F6rter&prodCatNo=&prodCat=](http://incobs.info/produktinfos/lesesprech/archiv/test_06_07/orakel.php?help=englische%0D%0A++Lehnw%F6rter&prodCatNo=&prodCat=Vorlesesysteme 2006/2007#help) [Vorlesesysteme 2006/2007#help](http://incobs.info/produktinfos/lesesprech/archiv/test_06_07/orakel.php?help=englische%0D%0A++Lehnw%F6rter&prodCatNo=&prodCat=Vorlesesysteme 2006/2007#help)
- 27. [http://incobs.info/produktinfos/lesesprech/archiv/test\\_06\\_07/orakel.php?](http://incobs.info/produktinfos/lesesprech/archiv/test_06_07/orakel.php?help=Euro-Zeichen&prodCatNo=&prodCat=Vorlesesysteme 2006/2007#help) [help=Euro-Zeichen&prodCatNo=&prodCat=Vorlesesysteme 2006/2007#help](http://incobs.info/produktinfos/lesesprech/archiv/test_06_07/orakel.php?help=Euro-Zeichen&prodCatNo=&prodCat=Vorlesesysteme 2006/2007#help)
- 28. [http://incobs.info/produktinfos/lesesprech/archiv/test\\_06\\_07/orakel.php?](http://incobs.info/produktinfos/lesesprech/archiv/test_06_07/orakel.php?help=e-mail+Adresse&prodCatNo=&prodCat=Vorlesesysteme 2006/2007#help) [help=e-mail+Adresse&prodCatNo=&prodCat=Vorlesesysteme 2006/2007](http://incobs.info/produktinfos/lesesprech/archiv/test_06_07/orakel.php?help=e-mail+Adresse&prodCatNo=&prodCat=Vorlesesysteme 2006/2007#help) [#help](http://incobs.info/produktinfos/lesesprech/archiv/test_06_07/orakel.php?help=e-mail+Adresse&prodCatNo=&prodCat=Vorlesesysteme 2006/2007#help)
- 29. [http://incobs.info/produktinfos/lesesprech/archiv/test\\_06\\_07/orakel.php?](http://incobs.info/produktinfos/lesesprech/archiv/test_06_07/orakel.php?help=lange+Zahlen&prodCatNo=&prodCat=Vorlesesysteme 2006/2007#help) [help=lange+Zahlen&prodCatNo=&prodCat=Vorlesesysteme 2006/2007#help](http://incobs.info/produktinfos/lesesprech/archiv/test_06_07/orakel.php?help=lange+Zahlen&prodCatNo=&prodCat=Vorlesesysteme 2006/2007#help)
- 30. [http://incobs.info/produktinfos/lesesprech/archiv/test\\_06\\_07/orakel.php?](http://incobs.info/produktinfos/lesesprech/archiv/test_06_07/orakel.php?help=Zeile+mit+Unterstrich+erkannt&prodCatNo=&prodCat=Vorlesesysteme 2006/2007#help) [help=Zeile+mit+Unterstrich+erkannt&prodCatNo=&prodCat=Vorlesesysteme](http://incobs.info/produktinfos/lesesprech/archiv/test_06_07/orakel.php?help=Zeile+mit+Unterstrich+erkannt&prodCatNo=&prodCat=Vorlesesysteme 2006/2007#help) [2006/2007#help](http://incobs.info/produktinfos/lesesprech/archiv/test_06_07/orakel.php?help=Zeile+mit+Unterstrich+erkannt&prodCatNo=&prodCat=Vorlesesysteme 2006/2007#help)
- 31. [http://incobs.info/produktinfos/lesesprech/archiv/test\\_06\\_07/orakel.php?](http://incobs.info/produktinfos/lesesprech/archiv/test_06_07/orakel.php?help=Diskrete+Daten+%28z.B.%0D%0A++Bezeichnungen+f%FCr+Ger%E4te%29&prodCatNo=&prodCat=Vorlesesysteme 2006/2007#help) [help=Diskrete+Daten+%28z.B.%0D%0A++Bezeichnungen+f%FCr+Ger%E4te%](http://incobs.info/produktinfos/lesesprech/archiv/test_06_07/orakel.php?help=Diskrete+Daten+%28z.B.%0D%0A++Bezeichnungen+f%FCr+Ger%E4te%29&prodCatNo=&prodCat=Vorlesesysteme 2006/2007#help) [29&prodCatNo=&prodCat=Vorlesesysteme 2006/2007#help](http://incobs.info/produktinfos/lesesprech/archiv/test_06_07/orakel.php?help=Diskrete+Daten+%28z.B.%0D%0A++Bezeichnungen+f%FCr+Ger%E4te%29&prodCatNo=&prodCat=Vorlesesysteme 2006/2007#help)
- 32. [http://incobs.info/produktinfos/lesesprech/archiv/test\\_06\\_07/orakel.php?](http://incobs.info/produktinfos/lesesprech/archiv/test_06_07/orakel.php?help=Anmerkungen&prodCatNo=&prodCat=Vorlesesysteme 2006/2007#help) [help=Anmerkungen&prodCatNo=&prodCat=Vorlesesysteme 2006/2007#help](http://incobs.info/produktinfos/lesesprech/archiv/test_06_07/orakel.php?help=Anmerkungen&prodCatNo=&prodCat=Vorlesesysteme 2006/2007#help)
- 33. [http://incobs.info/produktinfos/lesesprech/archiv/test\\_06\\_07/orakel.php?](http://incobs.info/produktinfos/lesesprech/archiv/test_06_07/orakel.php?help=schwacher+Kontrast&prodCatNo=&prodCat=Vorlesesysteme 2006/2007#help) [help=schwacher+Kontrast&prodCatNo=&prodCat=Vorlesesysteme 2006/2007](http://incobs.info/produktinfos/lesesprech/archiv/test_06_07/orakel.php?help=schwacher+Kontrast&prodCatNo=&prodCat=Vorlesesysteme 2006/2007#help) [#help](http://incobs.info/produktinfos/lesesprech/archiv/test_06_07/orakel.php?help=schwacher+Kontrast&prodCatNo=&prodCat=Vorlesesysteme 2006/2007#help)
- 34. [http://incobs.info/produktinfos/lesesprech/archiv/test\\_06\\_07/orakel.php?](http://incobs.info/produktinfos/lesesprech/archiv/test_06_07/orakel.php?help=dickes+Buch+%28Buchfalz%29&prodCatNo=&prodCat=Vorlesesysteme 2006/2007#help) [help=dickes+Buch+%28Buchfalz%29&prodCatNo=&prodCat=Vorlesesysteme](http://incobs.info/produktinfos/lesesprech/archiv/test_06_07/orakel.php?help=dickes+Buch+%28Buchfalz%29&prodCatNo=&prodCat=Vorlesesysteme 2006/2007#help)  [2006/2007#help](http://incobs.info/produktinfos/lesesprech/archiv/test_06_07/orakel.php?help=dickes+Buch+%28Buchfalz%29&prodCatNo=&prodCat=Vorlesesysteme 2006/2007#help)
- 35. [http://incobs.info/produktinfos/lesesprech/archiv/test\\_06\\_07/orakel.php?](http://incobs.info/produktinfos/lesesprech/archiv/test_06_07/orakel.php?help=Dokument+mit+Tabelle&prodCatNo=&prodCat=Vorlesesysteme 2006/2007#help) [help=Dokument+mit+Tabelle&prodCatNo=&prodCat=Vorlesesysteme](http://incobs.info/produktinfos/lesesprech/archiv/test_06_07/orakel.php?help=Dokument+mit+Tabelle&prodCatNo=&prodCat=Vorlesesysteme 2006/2007#help)  [2006/2007#help](http://incobs.info/produktinfos/lesesprech/archiv/test_06_07/orakel.php?help=Dokument+mit+Tabelle&prodCatNo=&prodCat=Vorlesesysteme 2006/2007#help)
- 36. [http://incobs.info/produktinfos/lesesprech/archiv/test\\_06\\_07/orakel.php?](http://incobs.info/produktinfos/lesesprech/archiv/test_06_07/orakel.php?help=mehrspaltige+Darstellung+-+Text&prodCatNo=&prodCat=Vorlesesysteme 2006/2007#help) [help=mehrspaltige+Darstellung+-+Text&prodCatNo=&prodCat=Vorlesesysteme](http://incobs.info/produktinfos/lesesprech/archiv/test_06_07/orakel.php?help=mehrspaltige+Darstellung+-+Text&prodCatNo=&prodCat=Vorlesesysteme 2006/2007#help)  [2006/2007#help](http://incobs.info/produktinfos/lesesprech/archiv/test_06_07/orakel.php?help=mehrspaltige+Darstellung+-+Text&prodCatNo=&prodCat=Vorlesesysteme 2006/2007#help)
- 37. [http://incobs.info/produktinfos/lesesprech/archiv/test\\_06\\_07/orakel.php?](http://incobs.info/produktinfos/lesesprech/archiv/test_06_07/orakel.php?help=Infobox&prodCatNo=&prodCat=Vorlesesysteme 2006/2007#help) [help=Infobox&prodCatNo=&prodCat=Vorlesesysteme 2006/2007#help](http://incobs.info/produktinfos/lesesprech/archiv/test_06_07/orakel.php?help=Infobox&prodCatNo=&prodCat=Vorlesesysteme 2006/2007#help)
- 38. [http://incobs.info/produktinfos/lesesprech/archiv/test\\_06\\_07/orakel.php?](http://incobs.info/produktinfos/lesesprech/archiv/test_06_07/orakel.php?help=Hinweis+auf+Bild+im+Text&prodCatNo=&prodCat=Vorlesesysteme 2006/2007#help) [help=Hinweis+auf+Bild+im+Text&prodCatNo=&prodCat=Vorlesesysteme](http://incobs.info/produktinfos/lesesprech/archiv/test_06_07/orakel.php?help=Hinweis+auf+Bild+im+Text&prodCatNo=&prodCat=Vorlesesysteme 2006/2007#help) [2006/2007#help](http://incobs.info/produktinfos/lesesprech/archiv/test_06_07/orakel.php?help=Hinweis+auf+Bild+im+Text&prodCatNo=&prodCat=Vorlesesysteme 2006/2007#help)
- 39. [http://incobs.info/produktinfos/lesesprech/archiv/test\\_06\\_07/orakel.php?](http://incobs.info/produktinfos/lesesprech/archiv/test_06_07/orakel.php?help=mehrfarbige+Vorlage&prodCatNo=&prodCat=Vorlesesysteme 2006/2007#help) [help=mehrfarbige+Vorlage&prodCatNo=&prodCat=Vorlesesysteme 2006/2007](http://incobs.info/produktinfos/lesesprech/archiv/test_06_07/orakel.php?help=mehrfarbige+Vorlage&prodCatNo=&prodCat=Vorlesesysteme 2006/2007#help)

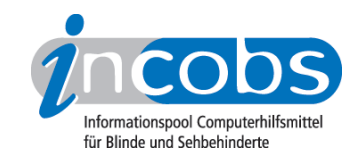

- 40. [http://incobs.info/produktinfos/lesesprech/archiv/test\\_06\\_07/orakel.php?](http://incobs.info/produktinfos/lesesprech/archiv/test_06_07/orakel.php?help=wei%DFe+Schrift+auf+dunklem+Grund&prodCatNo=&prodCat=Vorlesesysteme 2006/2007#help) [help=wei%DFe+Schrift+auf+dunklem+Grund&prodCatNo=&prodCat=](http://incobs.info/produktinfos/lesesprech/archiv/test_06_07/orakel.php?help=wei%DFe+Schrift+auf+dunklem+Grund&prodCatNo=&prodCat=Vorlesesysteme 2006/2007#help) [Vorlesesysteme 2006/2007#help](http://incobs.info/produktinfos/lesesprech/archiv/test_06_07/orakel.php?help=wei%DFe+Schrift+auf+dunklem+Grund&prodCatNo=&prodCat=Vorlesesysteme 2006/2007#help)
- 41. [http://incobs.info/produktinfos/lesesprech/archiv/test\\_06\\_07/orakel.php?](http://incobs.info/produktinfos/lesesprech/archiv/test_06_07/orakel.php?help=Handschrift&prodCatNo=&prodCat=Vorlesesysteme 2006/2007#help) [help=Handschrift&prodCatNo=&prodCat=Vorlesesysteme 2006/2007#help](http://incobs.info/produktinfos/lesesprech/archiv/test_06_07/orakel.php?help=Handschrift&prodCatNo=&prodCat=Vorlesesysteme 2006/2007#help)
- 42. [http://incobs.info/produktinfos/lesesprech/archiv/test\\_06\\_07/orakel.php?](http://incobs.info/produktinfos/lesesprech/archiv/test_06_07/orakel.php?help=Vorlage+schr%E4g+aufgelegt&prodCatNo=&prodCat=Vorlesesysteme 2006/2007#help) [help=Vorlage+schr%E4g+aufgelegt&prodCatNo=&prodCat=Vorlesesysteme](http://incobs.info/produktinfos/lesesprech/archiv/test_06_07/orakel.php?help=Vorlage+schr%E4g+aufgelegt&prodCatNo=&prodCat=Vorlesesysteme 2006/2007#help) [2006/2007#help](http://incobs.info/produktinfos/lesesprech/archiv/test_06_07/orakel.php?help=Vorlage+schr%E4g+aufgelegt&prodCatNo=&prodCat=Vorlesesysteme 2006/2007#help)
- 43. [http://incobs.info/produktinfos/lesesprech/archiv/test\\_06\\_07/orakel.php?](http://incobs.info/produktinfos/lesesprech/archiv/test_06_07/orakel.php?help=A4+quer+aufgelegt&prodCatNo=&prodCat=Vorlesesysteme 2006/2007#help) [help=A4+quer+aufgelegt&prodCatNo=&prodCat=Vorlesesysteme 2006/2007](http://incobs.info/produktinfos/lesesprech/archiv/test_06_07/orakel.php?help=A4+quer+aufgelegt&prodCatNo=&prodCat=Vorlesesysteme 2006/2007#help) [#help](http://incobs.info/produktinfos/lesesprech/archiv/test_06_07/orakel.php?help=A4+quer+aufgelegt&prodCatNo=&prodCat=Vorlesesysteme 2006/2007#help)
- 44. [http://incobs.info/produktinfos/lesesprech/archiv/test\\_06\\_07/orakel.php?](http://incobs.info/produktinfos/lesesprech/archiv/test_06_07/orakel.php?help=Dauer%3A+Textseite+scannen+bis%0D%0A++Vorlesen+%28Sek.%29&prodCatNo=&prodCat=Vorlesesysteme 2006/2007#help) [help=Dauer%3A+Textseite+scannen+bis%0D%0A++Vorlesen+%28Sek.%](http://incobs.info/produktinfos/lesesprech/archiv/test_06_07/orakel.php?help=Dauer%3A+Textseite+scannen+bis%0D%0A++Vorlesen+%28Sek.%29&prodCatNo=&prodCat=Vorlesesysteme 2006/2007#help) [29&prodCatNo=&prodCat=Vorlesesysteme 2006/2007#help](http://incobs.info/produktinfos/lesesprech/archiv/test_06_07/orakel.php?help=Dauer%3A+Textseite+scannen+bis%0D%0A++Vorlesen+%28Sek.%29&prodCatNo=&prodCat=Vorlesesysteme 2006/2007#help)
- 45. [http://incobs.info/produktinfos/lesesprech/archiv/test\\_06\\_07/orakel.php?](http://incobs.info/produktinfos/lesesprech/archiv/test_06_07/orakel.php?help=Dauer%3A+Bereitschaft+des+Ger%E4tes%0D%0A++nach+Anschalten+%28Sek.%29&prodCatNo=&prodCat=Vorlesesysteme 2006/2007#help) [help=Dauer%3A+Bereitschaft+des+Ger%E4tes%0D%0A++nach+Anschalten+%](http://incobs.info/produktinfos/lesesprech/archiv/test_06_07/orakel.php?help=Dauer%3A+Bereitschaft+des+Ger%E4tes%0D%0A++nach+Anschalten+%28Sek.%29&prodCatNo=&prodCat=Vorlesesysteme 2006/2007#help) [28Sek.%29&prodCatNo=&prodCat=Vorlesesysteme 2006/2007#help](http://incobs.info/produktinfos/lesesprech/archiv/test_06_07/orakel.php?help=Dauer%3A+Bereitschaft+des+Ger%E4tes%0D%0A++nach+Anschalten+%28Sek.%29&prodCatNo=&prodCat=Vorlesesysteme 2006/2007#help)
- 46. [http://incobs.info/produktinfos/lesesprech/archiv/test\\_06\\_07/orakel.php?](http://incobs.info/produktinfos/lesesprech/archiv/test_06_07/orakel.php?help=Anmerkungen&prodCatNo=&prodCat=Vorlesesysteme 2006/2007#help) [help=Anmerkungen&prodCatNo=&prodCat=Vorlesesysteme 2006/2007#help](http://incobs.info/produktinfos/lesesprech/archiv/test_06_07/orakel.php?help=Anmerkungen&prodCatNo=&prodCat=Vorlesesysteme 2006/2007#help)
- 47. [http://incobs.info/produktinfos/lesesprech/archiv/test\\_06\\_07/orakel.php?](http://incobs.info/produktinfos/lesesprech/archiv/test_06_07/orakel.php?help=unterscheidbare+Tasten&prodCatNo=&prodCat=Vorlesesysteme 2006/2007#help) [help=unterscheidbare+Tasten&prodCatNo=&prodCat=Vorlesesysteme](http://incobs.info/produktinfos/lesesprech/archiv/test_06_07/orakel.php?help=unterscheidbare+Tasten&prodCatNo=&prodCat=Vorlesesysteme 2006/2007#help) [2006/2007#help](http://incobs.info/produktinfos/lesesprech/archiv/test_06_07/orakel.php?help=unterscheidbare+Tasten&prodCatNo=&prodCat=Vorlesesysteme 2006/2007#help)
- 48. [http://incobs.info/produktinfos/lesesprech/archiv/test\\_06\\_07/orakel.php?](http://incobs.info/produktinfos/lesesprech/archiv/test_06_07/orakel.php?help=sprachgest%FCtzte%0D%0A++Benutzeroberfl%E4che&prodCatNo=&prodCat=Vorlesesysteme 2006/2007#help) [help=sprachgest%FCtzte%0D%0A++Benutzeroberfl%E4che&prodCatNo=](http://incobs.info/produktinfos/lesesprech/archiv/test_06_07/orakel.php?help=sprachgest%FCtzte%0D%0A++Benutzeroberfl%E4che&prodCatNo=&prodCat=Vorlesesysteme 2006/2007#help) [&prodCat=Vorlesesysteme 2006/2007#help](http://incobs.info/produktinfos/lesesprech/archiv/test_06_07/orakel.php?help=sprachgest%FCtzte%0D%0A++Benutzeroberfl%E4che&prodCatNo=&prodCat=Vorlesesysteme 2006/2007#help)
- 49. [http://incobs.info/produktinfos/lesesprech/archiv/test\\_06\\_07/orakel.php?](http://incobs.info/produktinfos/lesesprech/archiv/test_06_07/orakel.php?help=direkte+Hilfe+ohne+Men%FC&prodCatNo=&prodCat=Vorlesesysteme 2006/2007#help) [help=direkte+Hilfe+ohne+Men%FC&prodCatNo=&prodCat=Vorlesesysteme](http://incobs.info/produktinfos/lesesprech/archiv/test_06_07/orakel.php?help=direkte+Hilfe+ohne+Men%FC&prodCatNo=&prodCat=Vorlesesysteme 2006/2007#help) [2006/2007#help](http://incobs.info/produktinfos/lesesprech/archiv/test_06_07/orakel.php?help=direkte+Hilfe+ohne+Men%FC&prodCatNo=&prodCat=Vorlesesysteme 2006/2007#help)
- 50. [http://incobs.info/produktinfos/lesesprech/archiv/test\\_06\\_07/orakel.php?](http://incobs.info/produktinfos/lesesprech/archiv/test_06_07/orakel.php?help=Hilfstexte+abschaltbar&prodCatNo=&prodCat=Vorlesesysteme 2006/2007#help) [help=Hilfstexte+abschaltbar&prodCatNo=&prodCat=Vorlesesysteme](http://incobs.info/produktinfos/lesesprech/archiv/test_06_07/orakel.php?help=Hilfstexte+abschaltbar&prodCatNo=&prodCat=Vorlesesysteme 2006/2007#help) [2006/2007#help](http://incobs.info/produktinfos/lesesprech/archiv/test_06_07/orakel.php?help=Hilfstexte+abschaltbar&prodCatNo=&prodCat=Vorlesesysteme 2006/2007#help)
- 51. [http://incobs.info/produktinfos/lesesprech/archiv/test\\_06\\_07/orakel.php?](http://incobs.info/produktinfos/lesesprech/archiv/test_06_07/orakel.php?help=Orientierungst%F6ne+w%E4hrend+der%0D%0A++Textvearbeitung&prodCatNo=&prodCat=Vorlesesysteme 2006/2007#help) [help=Orientierungst%F6ne+w%E4hrend+der%0D%0A++](http://incobs.info/produktinfos/lesesprech/archiv/test_06_07/orakel.php?help=Orientierungst%F6ne+w%E4hrend+der%0D%0A++Textvearbeitung&prodCatNo=&prodCat=Vorlesesysteme 2006/2007#help) [Textvearbeitung&prodCatNo=&prodCat=Vorlesesysteme 2006/2007#help](http://incobs.info/produktinfos/lesesprech/archiv/test_06_07/orakel.php?help=Orientierungst%F6ne+w%E4hrend+der%0D%0A++Textvearbeitung&prodCatNo=&prodCat=Vorlesesysteme 2006/2007#help)
- 52. [http://incobs.info/produktinfos/lesesprech/archiv/test\\_06\\_07/orakel.php?](http://incobs.info/produktinfos/lesesprech/archiv/test_06_07/orakel.php?help=Grundfunktionen+%FCber+einmalige%0D%0A++Tastenbet%E4tigung&prodCatNo=&prodCat=Vorlesesysteme 2006/2007#help) [help=Grundfunktionen+%FCber+einmalige%0D%0A++Tastenbet%](http://incobs.info/produktinfos/lesesprech/archiv/test_06_07/orakel.php?help=Grundfunktionen+%FCber+einmalige%0D%0A++Tastenbet%E4tigung&prodCatNo=&prodCat=Vorlesesysteme 2006/2007#help) [E4tigung&prodCatNo=&prodCat=Vorlesesysteme 2006/2007#help](http://incobs.info/produktinfos/lesesprech/archiv/test_06_07/orakel.php?help=Grundfunktionen+%FCber+einmalige%0D%0A++Tastenbet%E4tigung&prodCatNo=&prodCat=Vorlesesysteme 2006/2007#help)
- 53. [http://incobs.info/produktinfos/lesesprech/archiv/test\\_06\\_07/orakel.php?](http://incobs.info/produktinfos/lesesprech/archiv/test_06_07/orakel.php?help=Doppelbelegung+von+Tasten&prodCatNo=&prodCat=Vorlesesysteme 2006/2007#help) [help=Doppelbelegung+von+Tasten&prodCatNo=&prodCat=Vorlesesysteme](http://incobs.info/produktinfos/lesesprech/archiv/test_06_07/orakel.php?help=Doppelbelegung+von+Tasten&prodCatNo=&prodCat=Vorlesesysteme 2006/2007#help)  [2006/2007#help](http://incobs.info/produktinfos/lesesprech/archiv/test_06_07/orakel.php?help=Doppelbelegung+von+Tasten&prodCatNo=&prodCat=Vorlesesysteme 2006/2007#help)
- 54. [http://incobs.info/produktinfos/lesesprech/archiv/test\\_06\\_07/orakel.php?](http://incobs.info/produktinfos/lesesprech/archiv/test_06_07/orakel.php?help=Anleitung&prodCatNo=&prodCat=Vorlesesysteme 2006/2007#help) [help=Anleitung&prodCatNo=&prodCat=Vorlesesysteme 2006/2007#help](http://incobs.info/produktinfos/lesesprech/archiv/test_06_07/orakel.php?help=Anleitung&prodCatNo=&prodCat=Vorlesesysteme 2006/2007#help)
- 55. [http://incobs.info/produktinfos/lesesprech/archiv/test\\_06\\_07/orakel.php?](http://incobs.info/produktinfos/lesesprech/archiv/test_06_07/orakel.php?help=Einweisung+geh%F6rt+zum%0D%0A++Lieferumfang&prodCatNo=&prodCat=Vorlesesysteme 2006/2007#help) [help=Einweisung+geh%F6rt+zum%0D%0A++Lieferumfang&prodCatNo=](http://incobs.info/produktinfos/lesesprech/archiv/test_06_07/orakel.php?help=Einweisung+geh%F6rt+zum%0D%0A++Lieferumfang&prodCatNo=&prodCat=Vorlesesysteme 2006/2007#help)

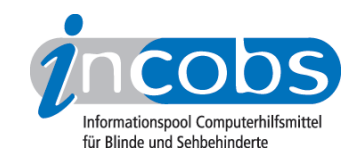

- 56. [http://incobs.info/produktinfos/lesesprech/archiv/test\\_06\\_07/orakel.php?](http://incobs.info/produktinfos/lesesprech/archiv/test_06_07/orakel.php?help=Anmerkungen&prodCatNo=&prodCat=Vorlesesysteme 2006/2007#help) [help=Anmerkungen&prodCatNo=&prodCat=Vorlesesysteme 2006/2007#help](http://incobs.info/produktinfos/lesesprech/archiv/test_06_07/orakel.php?help=Anmerkungen&prodCatNo=&prodCat=Vorlesesysteme 2006/2007#help)
- 57. [http://incobs.info/produktinfos/lesesprech/archiv/test\\_06\\_07/orakel.php?](http://incobs.info/produktinfos/lesesprech/archiv/test_06_07/orakel.php?help=Installationsanleitung+vorhanden&prodCatNo=&prodCat=Vorlesesysteme 2006/2007#help) [help=Installationsanleitung+vorhanden&prodCatNo=&prodCat=](http://incobs.info/produktinfos/lesesprech/archiv/test_06_07/orakel.php?help=Installationsanleitung+vorhanden&prodCatNo=&prodCat=Vorlesesysteme 2006/2007#help) [Vorlesesysteme 2006/2007#help](http://incobs.info/produktinfos/lesesprech/archiv/test_06_07/orakel.php?help=Installationsanleitung+vorhanden&prodCatNo=&prodCat=Vorlesesysteme 2006/2007#help)
- 58. [http://incobs.info/produktinfos/lesesprech/archiv/test\\_06\\_07/orakel.php?](http://incobs.info/produktinfos/lesesprech/archiv/test_06_07/orakel.php?help=Software+ist+installiert&prodCatNo=&prodCat=Vorlesesysteme 2006/2007#help) [help=Software+ist+installiert&prodCatNo=&prodCat=Vorlesesysteme](http://incobs.info/produktinfos/lesesprech/archiv/test_06_07/orakel.php?help=Software+ist+installiert&prodCatNo=&prodCat=Vorlesesysteme 2006/2007#help) [2006/2007#help](http://incobs.info/produktinfos/lesesprech/archiv/test_06_07/orakel.php?help=Software+ist+installiert&prodCatNo=&prodCat=Vorlesesysteme 2006/2007#help)
- 59. [http://incobs.info/produktinfos/lesesprech/archiv/test\\_06\\_07/orakel.php?](http://incobs.info/produktinfos/lesesprech/archiv/test_06_07/orakel.php?help=Kabel+blindengerecht+markiert&prodCatNo=&prodCat=Vorlesesysteme 2006/2007#help) [help=Kabel+blindengerecht+markiert&prodCatNo=&prodCat=Vorlesesysteme](http://incobs.info/produktinfos/lesesprech/archiv/test_06_07/orakel.php?help=Kabel+blindengerecht+markiert&prodCatNo=&prodCat=Vorlesesysteme 2006/2007#help) [2006/2007#help](http://incobs.info/produktinfos/lesesprech/archiv/test_06_07/orakel.php?help=Kabel+blindengerecht+markiert&prodCatNo=&prodCat=Vorlesesysteme 2006/2007#help)
- 60[. http://incobs.info/produktinfos/lesesprech/archiv/test\\_06\\_07/orakel.php?](http://incobs.info/produktinfos/lesesprech/archiv/test_06_07/orakel.php?help=Anschl%FCsse+unterscheidbar&prodCatNo=&prodCat=Vorlesesysteme 2006/2007#help) [help=Anschl%FCsse+unterscheidbar&prodCatNo=&prodCat=Vorlesesysteme](http://incobs.info/produktinfos/lesesprech/archiv/test_06_07/orakel.php?help=Anschl%FCsse+unterscheidbar&prodCatNo=&prodCat=Vorlesesysteme 2006/2007#help) [2006/2007#help](http://incobs.info/produktinfos/lesesprech/archiv/test_06_07/orakel.php?help=Anschl%FCsse+unterscheidbar&prodCatNo=&prodCat=Vorlesesysteme 2006/2007#help)